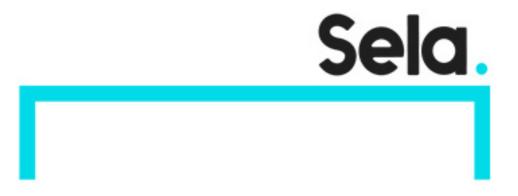

Robot

# **Robot Course**

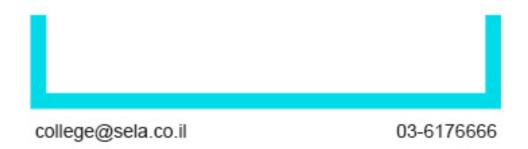

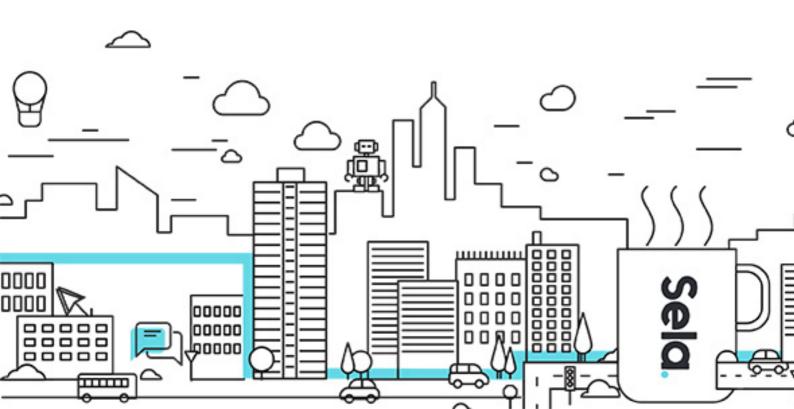

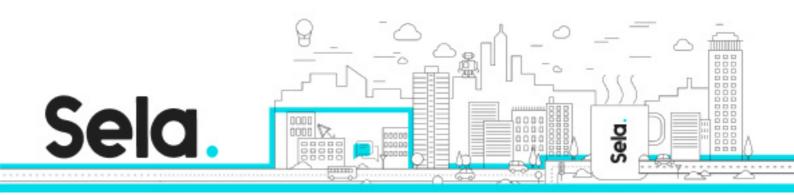

## **Robot Course**

Robot - Version: 1

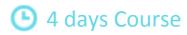

### **Description:**

The course teaches how to build automated testing processes

#### Intended audience:

Developers

#### **Prerequisites:**

Previous development experience

## **Objectives:**

Building automated testing processes

#### **Topics:**

#### **General Robot**

- Introduction to Robot Framework
- Implementing Environment
- Robot File Structure
- Hello World
- Execution Options

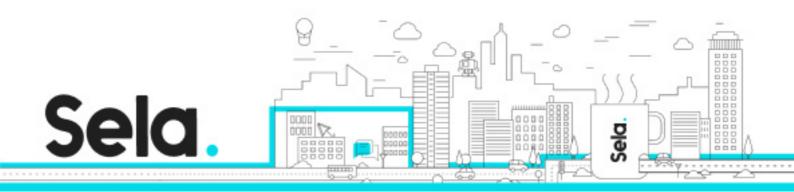

- Results
- Resources
- SetUp & TearDown
- Gherkin
- Variables
- Arguments

#### Robot with Selenium

- Open Browsers
- WebDriver Object Methods
- Locating Web Elements
- Manipulating Web Elements
- Verifications
- Actions
- Switchers
- Capturing Screen Shots
- Data Driven Testing
- Page Objects
- Headless Mode
- Parallel Execution
- Continuous Integration with Jenkins

#### Robot with Appium

- Introduction to Mobile Testing
- Mobile Platforms
- Implementing the Environment
- Connecting Mobile Device
- Appium Management Tool

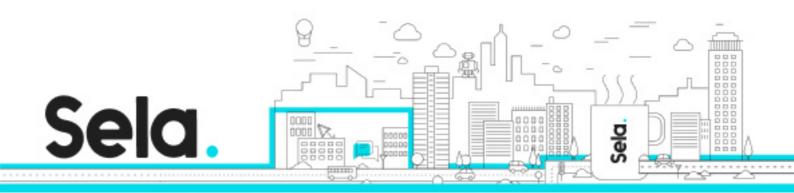

- The Object Spy
- Creating the First Test Case
- DEV Environment Installation
- DEV Environment
- Driver Initialization
- Test Case Example
- Mobile Methods
- Mobile Gestures

#### Robot with REST API

- Introduction to API Testing
- Implementing the Environment
- GET Request
- Extract Data from Response
- POST Request
- PUT Request
- DELETE Request
- Readable Scripts